## **AnyMP4 Video Editor Crack Free Download**

# **Download**

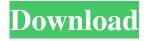

## AnyMP4 Video Editor Crack Free Download [April-2022]

AnyMP4 Video Editor Crack For Windows is the most powerful and easy-to-use video editor for all Mac and PC users, which enables you to create professional and stunning slideshows, online videos or animations in less than half an hour. Its userfriendly interface provides an extremely easy and intuitive working experience. Main features:\* \* Remove watermark: Remove any text watermark (such as text over pictures) and add custom watermark texts in your videos. \* Multiple video filters: You can choose from a range of available video filters to enhance your videos to suit your needs. \* Effects and transitions: Apply one or more video transitions, animated backgrounds and other stylish effects to make your videos more attractive. \* Video importing: Import videos from various sources such as USB drives, Dropbox, camera, and even music. \* Adjust the video size: Trim video to get rid of unwanted sections or crop your videos to get the best out of them. \* Multiple video editing functions: Trim, crop, rotate, straighten, flip, cut, merge, split and merge/split your video or images. \* Add effects to your videos: Add special effects to your video clips, such as shadows, stars, time effects, titles, transitions, music, special effects, etc. \* Adjust the video brightness, contrast, saturation, hue and temperature. \* Easily add the text watermark to your videos. AnyMP4 Video Editor is the most powerful and easy-to-use video editor for all Mac and PC users, which enables you to create professional and stunning slideshows, online videos or animations in less than half an hour. Its user-friendly interface provides an extremely easy and intuitive working experience. Main features: \* Remove watermark: Remove any text watermark (such as text over pictures) and add custom watermark texts in your videos. \* Multiple video filters: You can choose from a range of available video filters to enhance your videos to suit your needs. \* Effects and transitions: Apply one or more video transitions, animated backgrounds and other stylish effects to make your videos more attractive. \* Video importing: Import videos from various sources such as USB drives, Dropbox, camera, and even music. \* Adjust the video size: Trim video to get rid of unwanted sections or crop your videos to get the best out of them. \* Multiple video editing functions: Trim, crop, rotate, straighten, flip, cut, merge, split and merge/split your video or images

## AnyMP4 Video Editor For PC

KEYMACRO can help you to easily and quickly capture the screen contents and combine them into one video. This software can help you to create a video such as screen recording with the same quality as if you have filmed on your own. It can help you make a screen recording quickly and effectively. It is all in one solution for capturing your screen contents in a video. With the help of KEYMACRO, your desktop video files can be automatically made. It can help you to save your screen contents as a video in an easy and convenient way. It can help you to make a screen video record which can be used as a virtual memory to help you in the future. KEYMACRO Features: Easy to use Easy to start KeyMACRO is an easy-to-use video recorder. KeyMACRO can record your desktop automatically in the background without disrupting you. You can open the program, set the start time and choose whether to start recording at computer start up. When the program starts, it automatically records a video from the screen, which you can watch later. You can also stop recording at any time. Record videos at any angle With the help of KEYMACRO, you can record your screen contents from any angle. The software can help you to make a video in a natural way so that the video can be played later and you can enjoy it for a long time. You don't have to make the video in a specific view anymore. Output video format The output video format is MPEG-4, MP4, FLV, AVI, and other video formats. You can save the video on your computer, edit it using other video software, and share it with others. KEYMACRO Highlight: Record your desktop, with video quality and output format the same as a video camera Perfect for recording meetings and webinars Record video in any angle No more worrying about whether you are recording your desktop correctly. You can record the screen from any angle. Save the video file You can choose the output video format. KeyMACRO can help you to record your desktop quickly and efficiently. KeyMACRO can help you to create video the same quality as if you had filmed the contents yourself. KEYMACRO is an easy to use program for recording your desktop. PCM Recorder PCM Recorder is the best and complete video recorder for Windows 10/8/7/Vista PC. PCM Recorder has three 80eaf3aba8

#### AnyMP4 Video Editor Crack +

AnyMP4 Video Editor is an interesting video editing app that is designed for Mac users. In particular, this software is known for its ease-of-use and, of course, for the presence of a lot of useful features. It supports most common video formats (MOV, AVI, MKV, WMV, MPEG, VOB, MP4, etc.) as well as HD video. The built-in Movie Editor makes it easier to adjust the size of images and videos, change the order of the clips, as well as apply some effects (crop, add watermark, blur, desaturation, exposure, rotation, tint, etc.). In addition, you can apply some cool transitions between the clips and export the project in the popular formats (MOV, AVI, FLV, MP4, 3GP, etc.) or prepare it to be uploaded to your favorite video hosting service (YouTube, Vimeo, VEVO, etc.). You can use some cool features of AnyMP4 Video Editor like one-click to swap places between the clips in your movie, apply different soundtracks, apply cool transitions, create project from your last rendering or create video from a photo. Furthermore, it provides a good set of text tools, iMovie-like editing timeline, audio waveform, and some nice music instruments. Final Thoughts AnyMP4 Video Editor is not an amazing video editor; however, it is definitely a perfect alternative for those who are looking for a simple and straightforward app. Its limitations can be noticed if you need to work with video effects or include advanced features (like transitions, or editing the clips in different ways), but for those who just want to use it for home movies, it's absolutely worth the price. Popcorn Time is a controversial application available for Mac, Linux and Windows. It's a simple, fun and free application for streaming movies and TV series. Why is it so controversial? For one thing, it shows all of the ads during the stream, which is considered illegal in most of the world. But this software isn't that bad! Although, you should note that you can't save videos on your hard drive, so you'll have to stream them. What is it? Popcorn Time is a program for watching online TV and movies in HD. This software makes it possible for you to download any movies and TV shows for free. When you

#### What's New in the AnyMP4 Video Editor?

AnyMP4 Video Editor is a powerful video editing tool for all people. The program allows you to easily combine different video files and convert them into a single video file in high quality. All possible effects, transitions, and special effects can be applied to your video. You can also capture screenshots from your desktop and process them in any video format. Key features: - Works with all video formats - AVI, MP4, WMV, MOV, M4V, ASF, FLV, MKV, XVID, 3GP, MJPEG, MPG, MP2, MP3, MPGA, WMA, JPEG, PNG, BMP, PCX, TIFF, EMF, GIF, FLIC, DVD, VOB, PCS, PGS, SPC, PGM, and MPEG. - Wide range of supported video filters - You can apply the following filters to your video: Blur, Color, Change Hue, Brightness, Contrast, Brightness, Saturation, Gamma, Deinterlace, Edge, Copy and Paste, Rotate, Aspect Ratio, Noise, Watermark, Animations, etc. -Quickly combine different files into one single file - All operations are easy to handle and understand - In addition, the interface is intuitive - You can capture screenshots from your desktop, process and save them in any video format - You can automatically delete the unwanted frames - You can adjust the background color, video quality, audio volume, and many other parameters - Supports most popular video and audio formats - The user interface is easy to handle and understand - A wide range of special effects, transitions, and filters - Advanced options, settings, etc. - You can adjust the background color, video quality, audio volume, and many other parameters - Supports most popular video and audio formats - In addition, the user interface is easy to handle and understand - You can capture screenshots from your desktop, process and save them in any video format - You can automatically delete the unwanted frames - You can adjust the background color, video quality, audio volume, and many other parameters - You can easily combine different files into a single file - Supports most popular video and audio formats - In addition, the user interface is easy to handle and understand - Quickly process and save images from your screen -You can automatically delete the unwanted frames - You can adjust the background color, video quality, audio volume, and many other parameters - You can convert all the videos in a selected folder - Supports most popular video and audio formats - In addition, the user interface is easy to handle and understand - You can capture screenshots from your desktop, process and save them in any video format - You can automatically delete the unwanted frames - You can adjust the background color, video quality, audio volume, and many other

## **System Requirements:**

All Supported OS: Windows 10 Windows 8/8.1 Windows 7 Mac OS X 10.9 (Mavericks) or newer Supported Video Cards: NVIDIA GeForce GTX 1060(4GB) NVIDIA GeForce GTX 1060(6GB) NVIDIA GeForce GTX 1070 (8GB) NVIDIA GeForce GTX 1060 6GB, NVS 5100M NVIDIA GeForce GTX 1050(3GB) NVIDIA GeForce GTX 960(4GB) NVIDIA GeForce GTX 1050(2GB

https://germanconcept.com/winx-free-wmv-to-psp-converter-2-0-1-crack-download-win-mac-latest/https://www.cheddrbox.com/upload/files/2022/06/9Ir7Aj5EkntwG8gUetwS\_05\_d6b563314689c670070fd1030541453f\_file.pdf

 $\underline{https://www.myshareshow.com/upload/files/2022/06/sZ9rZsN73tUIz45NCcpx\_05\_d6b563314689c670070fd1030541453f\_file\_\underline{pdf}$ 

https://neherbaria.org/portal/checklists/checklist.php?clid=9843

https://darblo.com/cbackupper-2-1-0-crack/

https://wakelet.com/wake/oWE1 -lKYiE6p-nErlE6v

https://coleccionohistorias.com/2022/06/05/utox-free-registration-code-free-download-latest-2022/

https://ig-link.com/midisimulator-torrent-activation-code-download-pc-windows-updated-2022/

https://www.intermountainbiota.org/portal/checklists/checklist.php?clid=59013

https://www.vanquisherstcg.com/wp-content/uploads/2022/06/rosaolw.pdf